# HPLD-1000

# HIGH POWER CONSTANT CURRENT LASER DIODE DRIVER

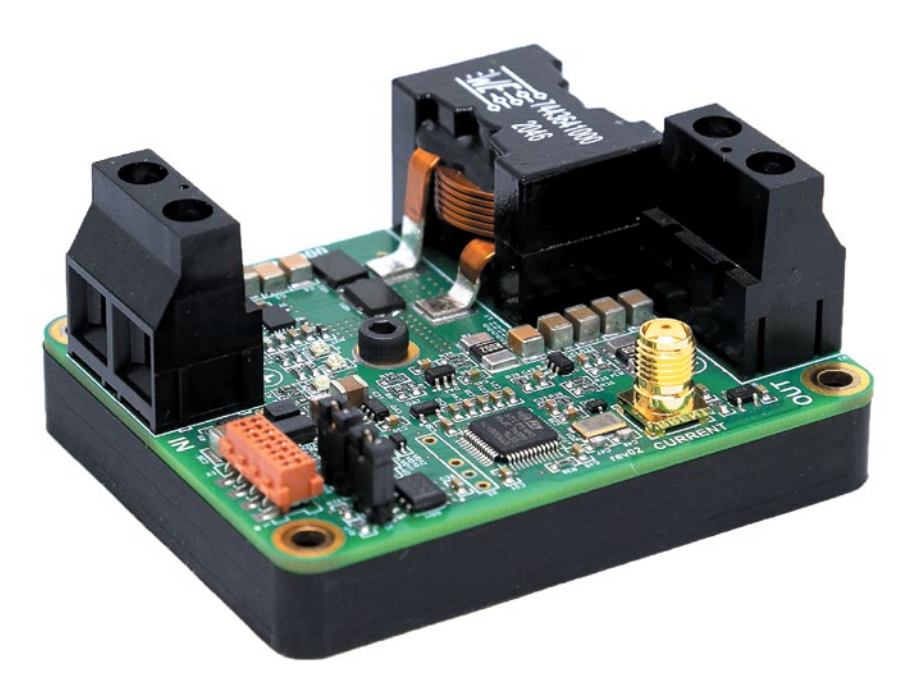

### Key Features

- Wide input voltage range up to 48VDC
- Output current up to 25A
- Compliance voltage up to 40V
- Efficiency up to 97%
- Low current ripple
- Triggering up to 3 kHz
- Analog modulation up to 30 kHz
- Overcurrent protection
- Reverse current protection
- Crowbar circuit protection
- External interlock function
- CAN interface
- Integrated heatsink
- Compact Size 70 mm ×56 mm ×34 mm

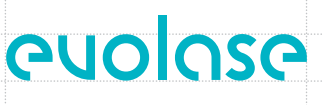

### **Description**

The HPLD-1000 is a compact non-isolated DC/DC switch mode power supply with constant current output. Driver produces high stability, low ripple current for powering laser diode modules. The output current value can be varied from 0 to 25 A. Driver can be controlled by CAN interface or external modulation signals.

Driver has three modes for use in various applications.

- **• Mode 1 CW** is continuous current mode with parameters set by PC control software.
- **• Mode 2 Trigger** allows to set current value by PC control software and to trigger output current by external TTL signal.
- **• Mode 3 Analog** allows to modulate current by external modulation signal and to turn driver ON / OFF by external TTL trigger.

*an overcurrent protection, reverse current protection, crowbar clamp protection and over-temperature shutdown.*

*Protection features include* 

#### Powering

The driver requires a DC power supply. PSU's output characteristics must cover the driver output power and laser diode voltage. The power supply output voltage must be at least 15% higher than the laser diode voltage drop. We recommend to use a low voltage power supply (for example 12VDC) for powering low power laser diode with voltage drop 2÷10V.

#### **Cooling**

The HPLD-1000 PCB is completed by heatsink for easy thermal management. The driver produces up to 42W of power losses. Thus the driver heatsink has to be mounted on a thermal conductive surface to ensure proper operation and prevent an over-temperature shutdown. If the conduction cooling is not enough cooling can be improved by adding a fan.

#### **Software**

We offer own PC control software to control the driver.

#### Operating modes

Driver has three operating modes, that allows use it as independent driver for powering single laser or use it in system of powering lasers with external control.

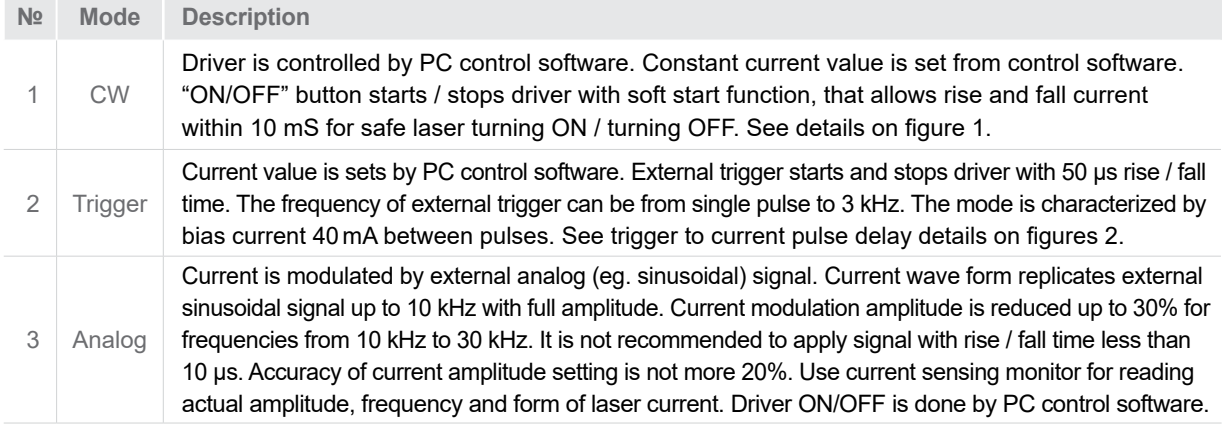

Keep the connection between driver and laser diode as short as possible, not more than 200 mm, especially for modes 2, 3.

# Specifications

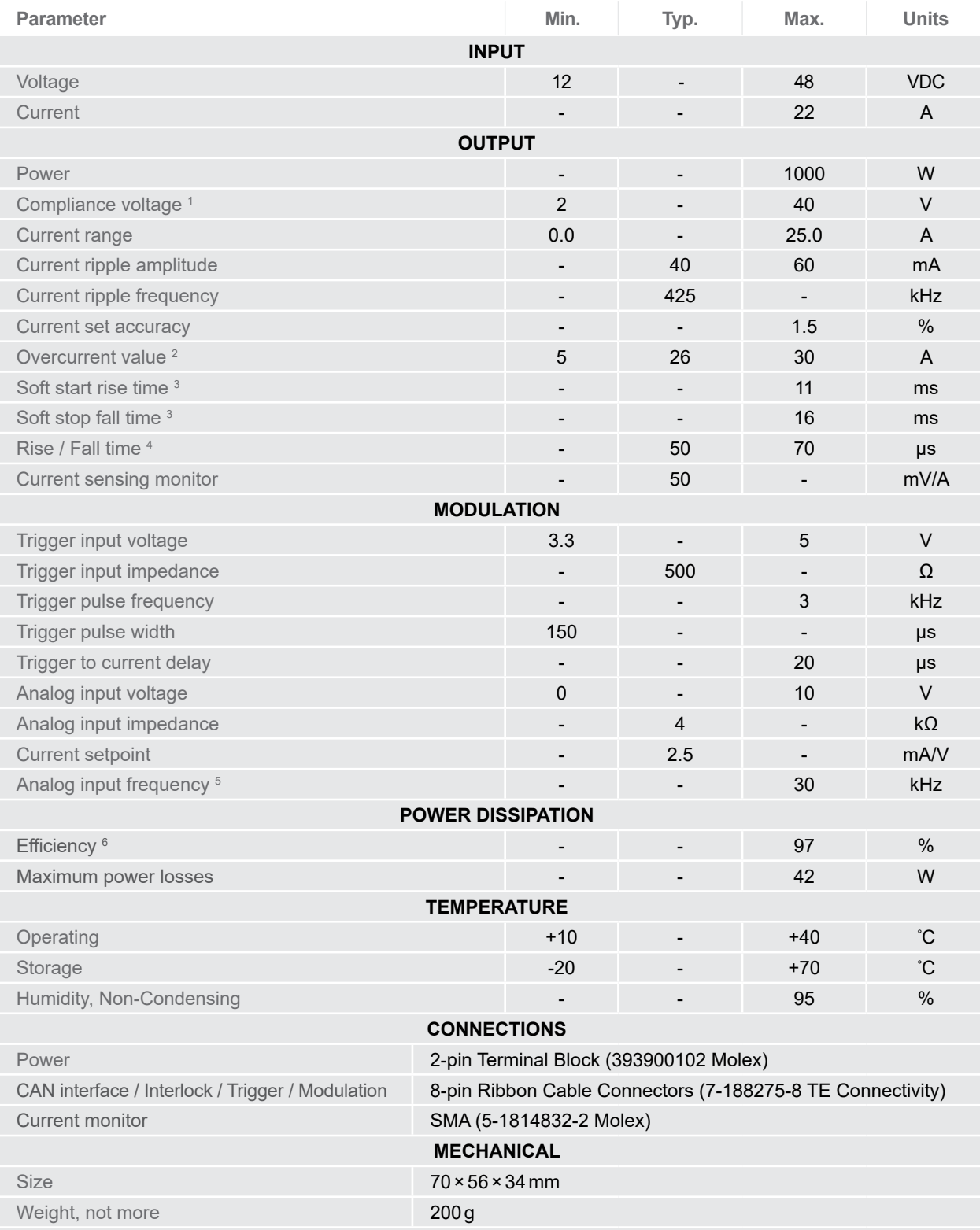

**1.** Output voltage cannot be more than 0.85\*Vin

**2.** Default value is 26 A. Can be programmed from 5 A to 30 A. Overcurrent will cause immediately stop driver with crowbar protection

**3.** For mode 1

**4.** For modes 2, 3. Depends on wires length from driver to laser

**5.** See details on Figure 5

**6.** Depends on input voltage, output voltage, output current. See details on Figure 6

## Terminal description

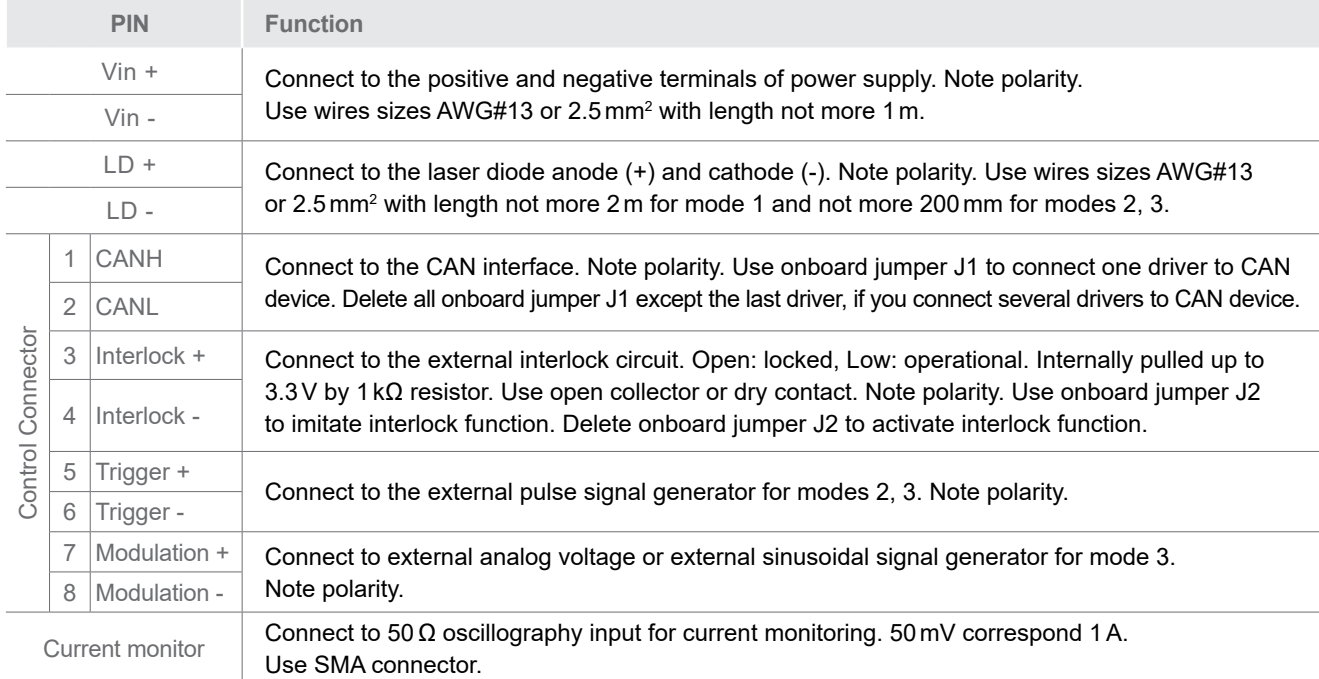

#### **Dimensions**

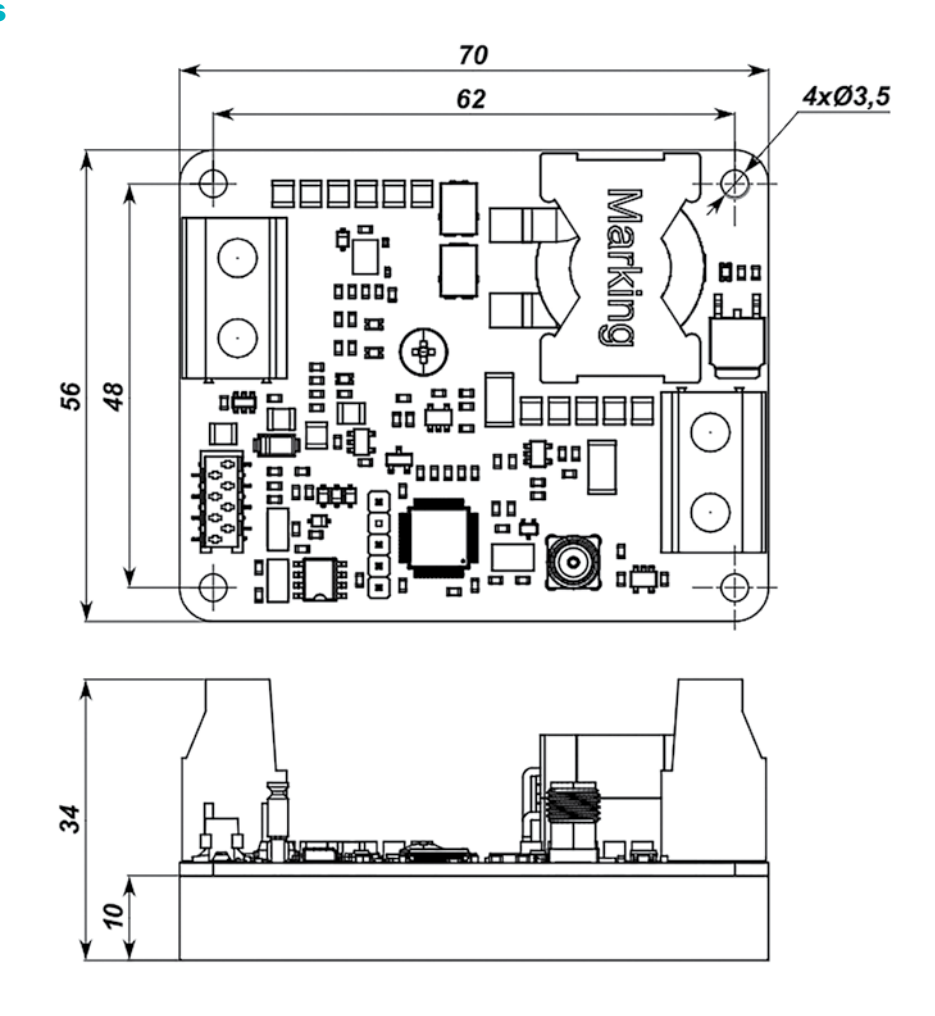